Drukowanie | iMap Strona 1 z 1

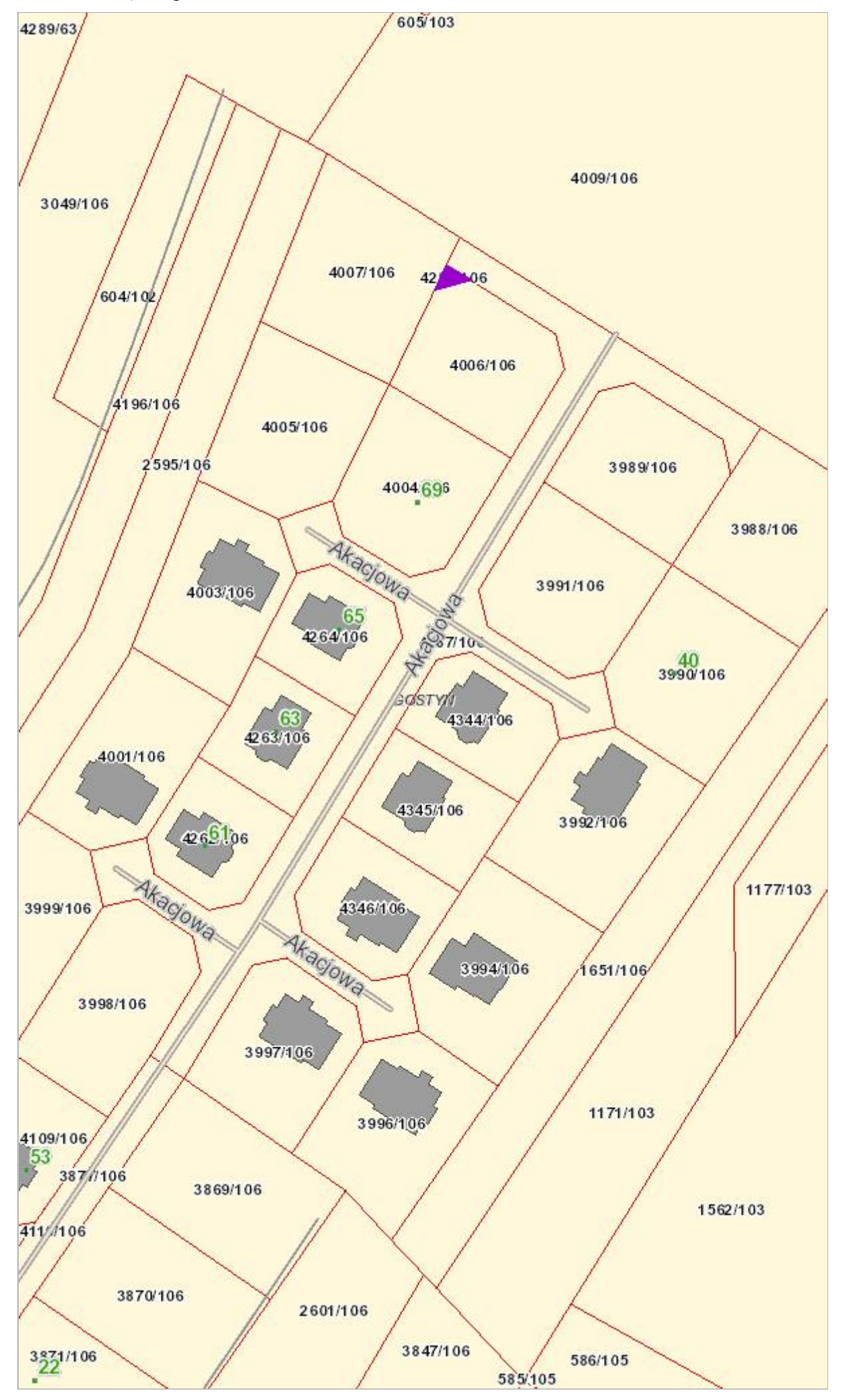